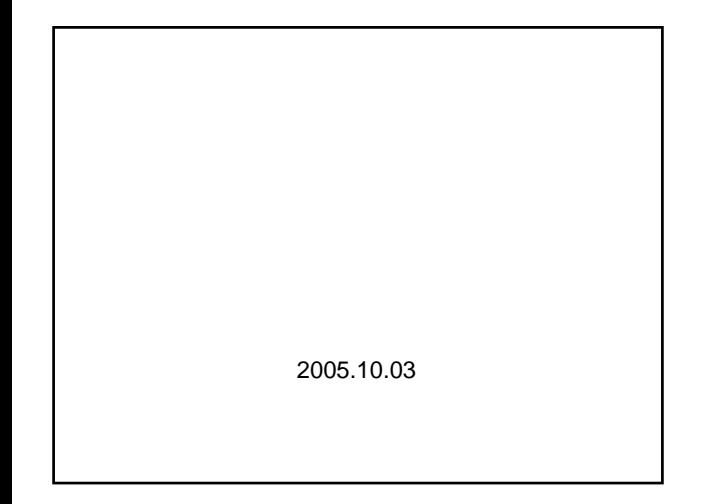

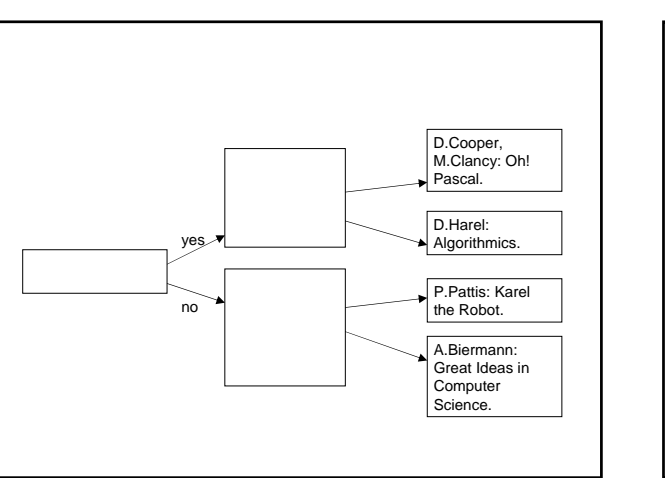

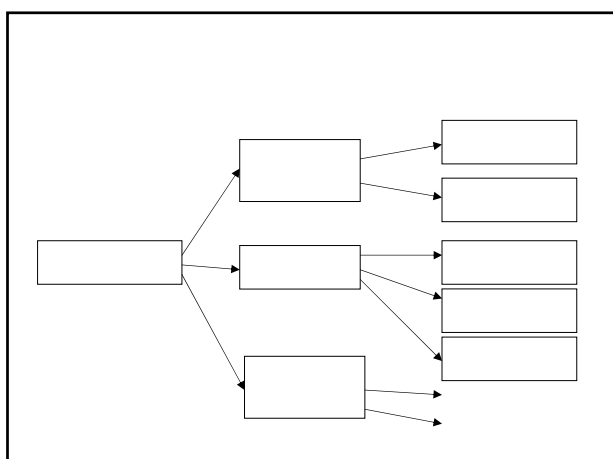

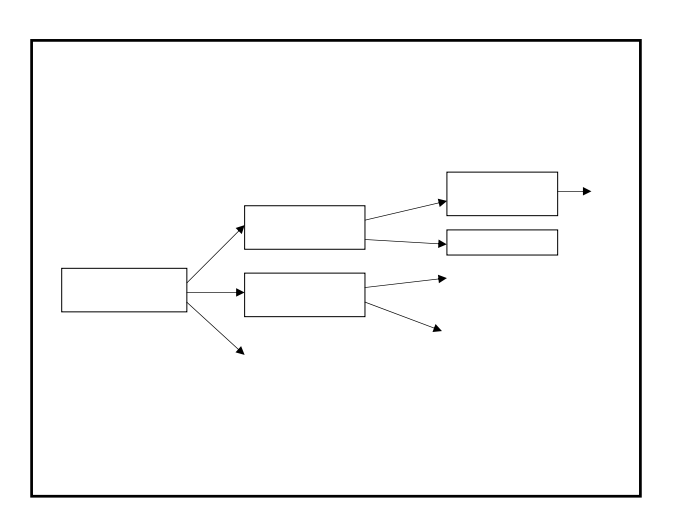

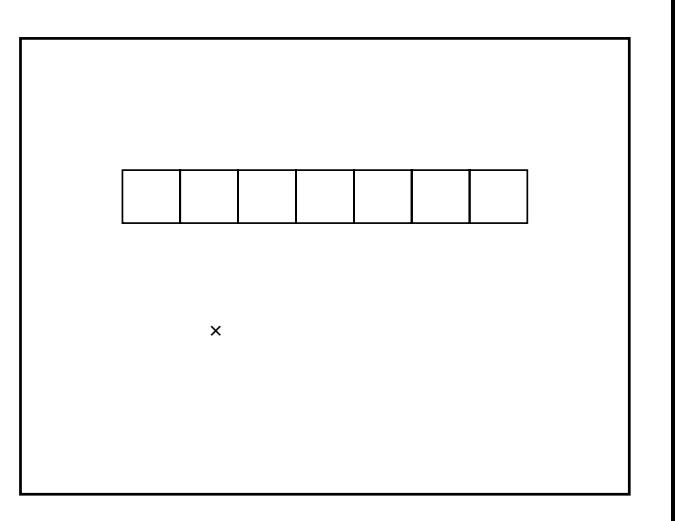

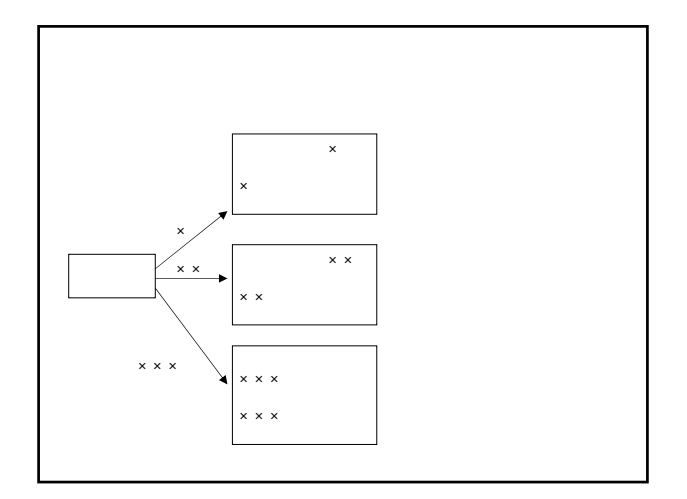

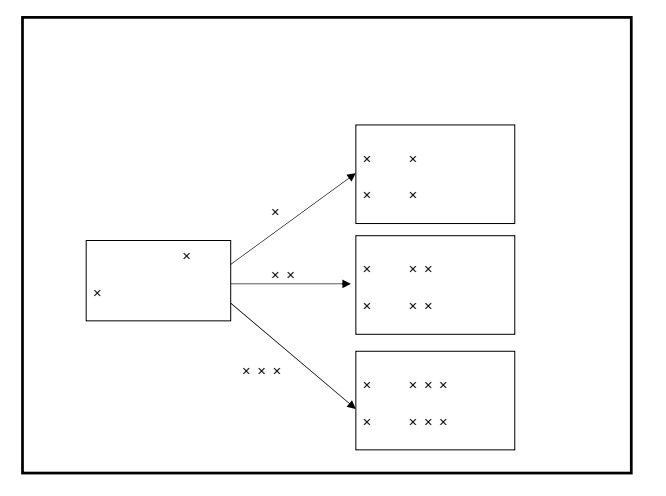

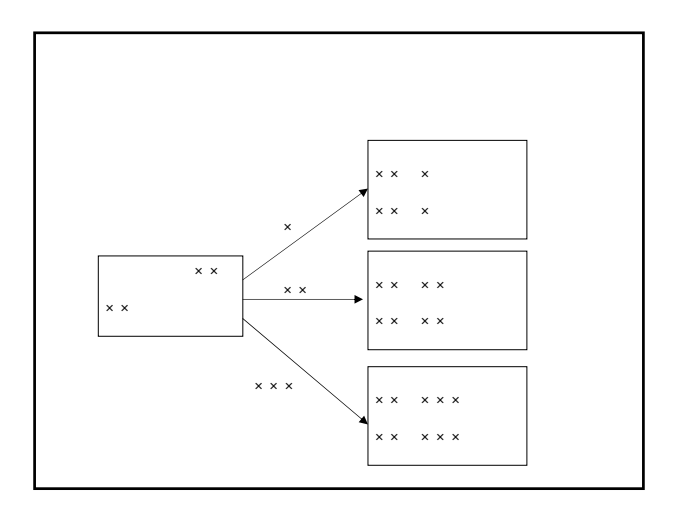

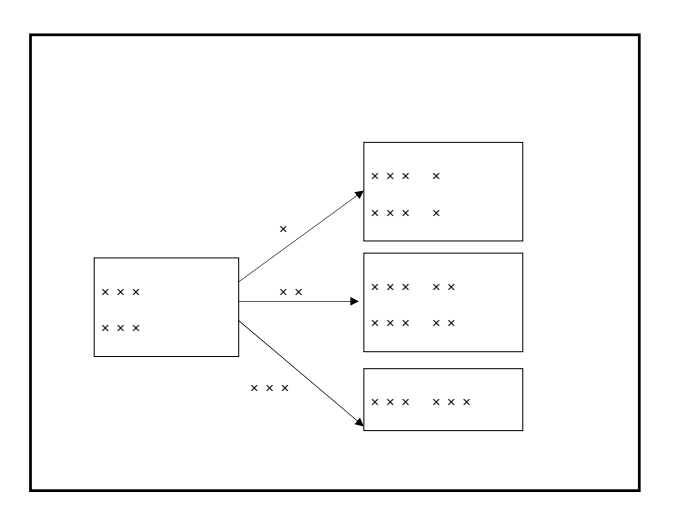

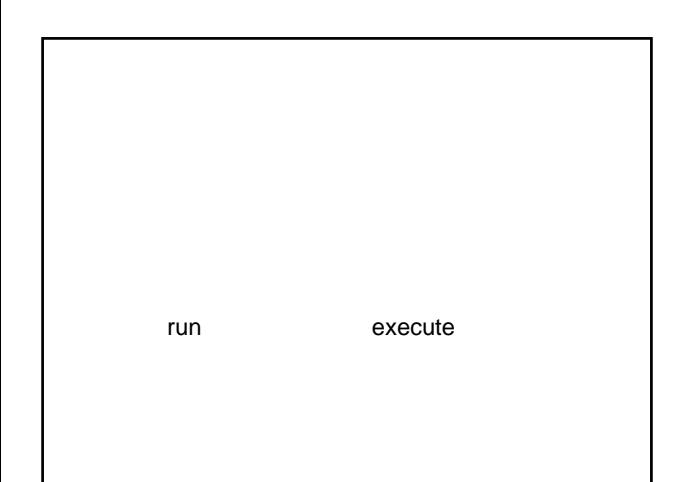

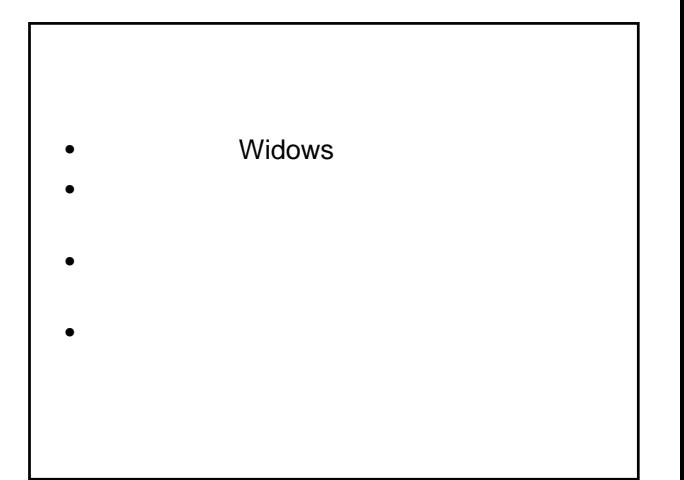

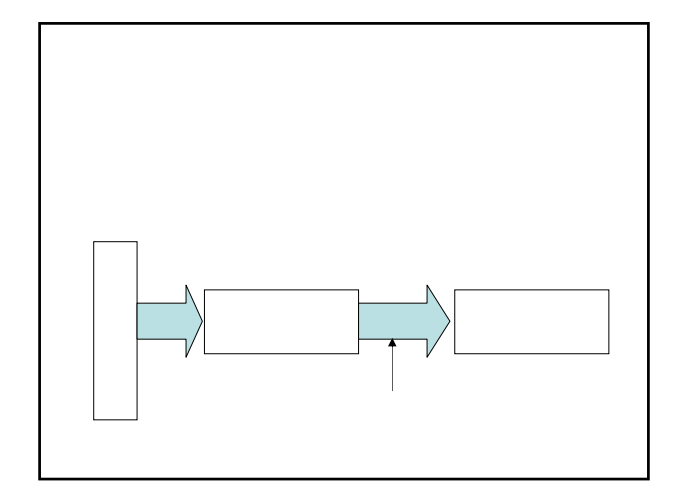

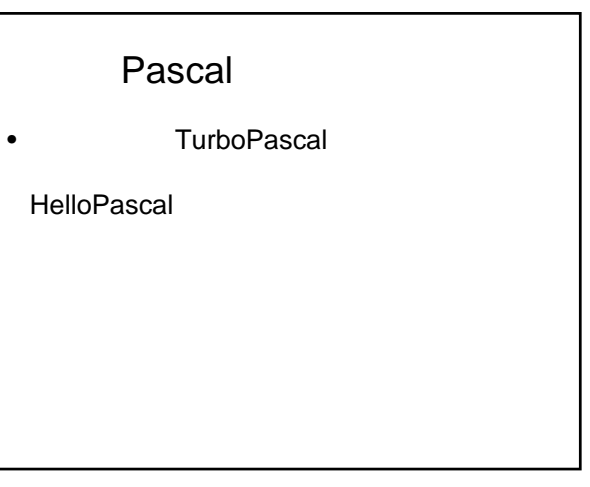

program FirstCode(input, output); **begin** writeLn(' Great Ideas '); writeLn(' in '); writeLn(' Computer Science '); end.

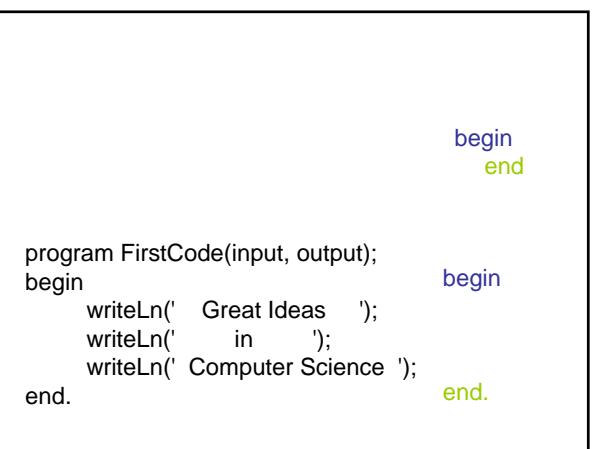

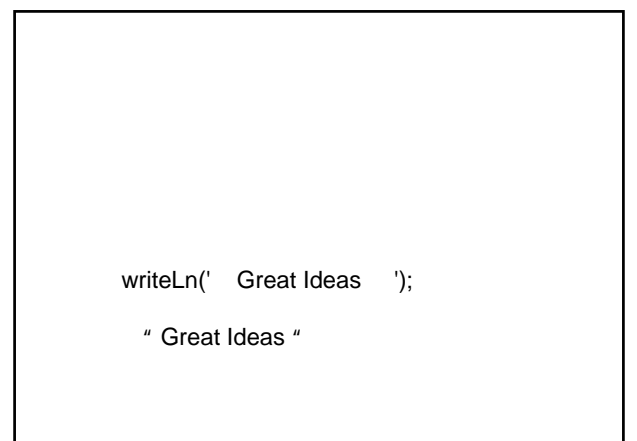

```
program FirstCode(input, output);
begin
     writeLn(' Great Ideas ');
     writeLn(' in ');
     writeLn(' Computer Science ');
end.
```
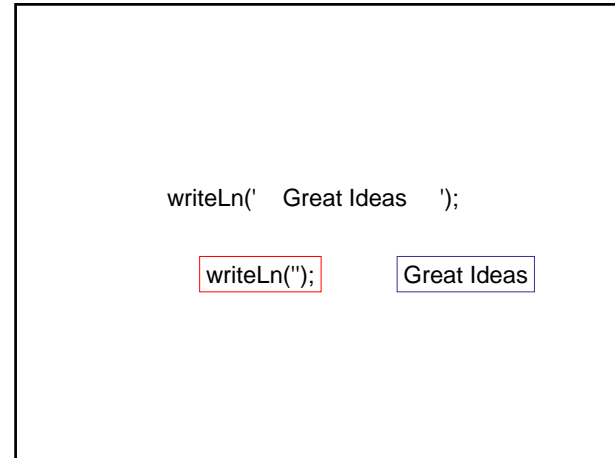

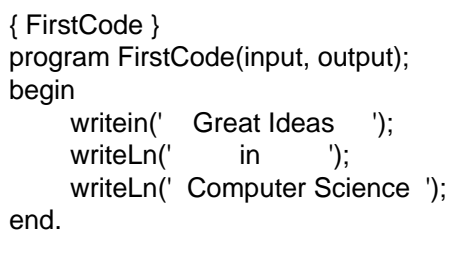

{ FirstCode } program FirstCode(input, output); begin writeLn(' Great Ideas '); writeLn(' in ') writeLn(' Computer Science '); end.

 $\sim$  3 { FirstCode } program FirstCode(input, output); begin please writeLn(' Great Ideas '); writeLn(' in ') writeLn(' Computer Science '); end.

 $(1)$ { FirstCode } program FirstCode(input, output); begin writeLn(' Grit Iders '); writeLn(' on '); writeLn(' askdjfak%%768df'); end.

```
{ FirstCode }
program 
     FirstCode(input, output);
                                begin
     writeLn
          (' Great Ideas ');
     writeLn(' in ');
                writeLn(' Computer Science ');
                                     end.
```

```
{ SecondCode }
program SecondCode(input, output);
begin
     writeLn('*************************');
     writeLn("*
     writeLn('* Decision Trees *');
     writeLn(" *");
     writeLn(^{**} *');
     writeLn('*************************');
end.
```
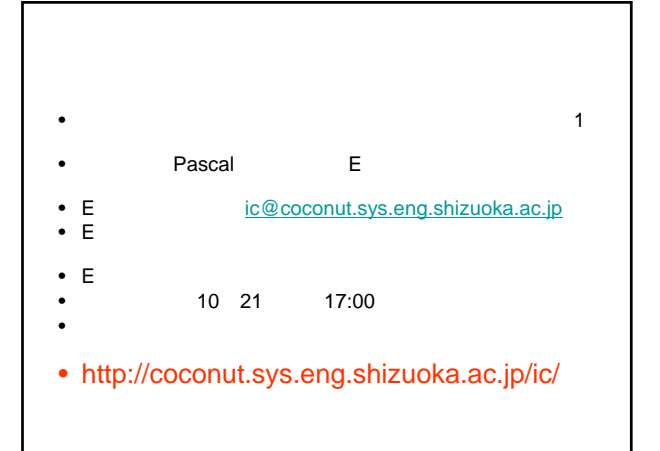